### **2020 Construction CPM Conference**

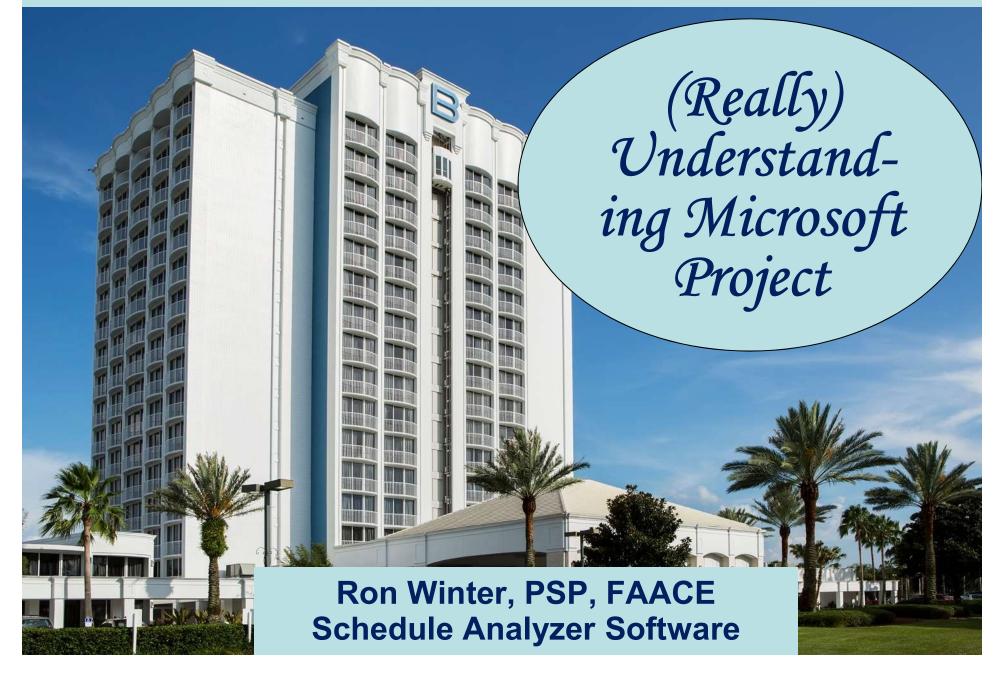

### Ron Winter, PSP, FAACE

- Bachelor of Science in Engineering
- Construction Scheduler
- US Air Force Navigator
- Construction Scheduler
- Master of Science in Systems Management
- Programmer, Project Manager, Customer Support, and Industrial Trainer
- Construction Scheduler
- Developer of Schedule Analyzer Software

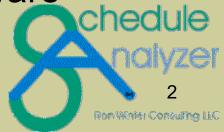

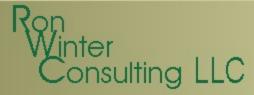

#### **Overview**

- This is not a 'Features Presentation'
  - Basic understanding of MS Project CPM
  - How to update schedules
  - How to simulate P6 Retained Progress
- Microsoft Project = MSP

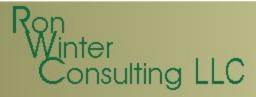

### Introduction

- Although Primavera products predominant
- Many contracts specify Microsoft Project (MSP)

#### Advantages of MSP

- Costs less
- User-friendly
  - Easy to start scheduling activities immediately
- Decent default graphics and reports
- Equipped on most US Federal Government PCs
  - Hard to justify purchase of 'second' scheduling software

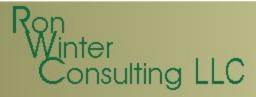

### **MSP Introduction**

- File based system
- Linking schedules/documents is dangerous
  - Uses direct DOS disk:path\file name references
  - Imported schedules will not properly link or update
- Work performed in memory with manual save
- Post/Host/Publish model prevents simultaneous use
  - One person at a time uses a schedule
    - Even with MS Project Server
- Best used in localized, small group installations

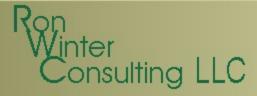

#### **MSP History**

- DOS Versions
  - V1 (1984), V2 (1985), V3 (1986), V4 (1986)
- Windows Versions
  - V1 (1990), V3 (1992), V4 (1993), V4.1 (1995),
    Project 98 (V9), Project 2000, Project 2002, Project 2003, Project 2007, Project 2010, Project 2013, Project 2016, 2016, 2019
- MS Project Server Versions
  - Project Central (2000), Project Server (2002),
     Office Project Server 2003, Office Project Server 2007,
     Project Server 2010, Project Server 2013, Project
     Server 2016, Project Server 2019

### **MSP History**

- Many features only available in newer versions
- Affordable upgrades to earlier license holders

   WRONG! Only up to MS Project 2007
- We recommend MSP 2007 or later
  - This paper was first written using MSP 2003
  - Updated using MSP 2007
  - Later partially updated using MSP 2013 & 2016 & 2019

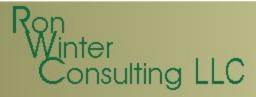

- MSP is not included in MS Office Suites
- MSP version <u>must</u> match your MS Office version
- Standalone available in two editions
  - Standard
    - Project 2019 ~ \$650
    - Project 2016 ~ \$600
    - Project 2013 ~ \$600
  - Professional
    - Standard + team collaboration tools + connect to Microsoft Project Server
    - Project 2019 ~ \$925 & \$50
    - Project 2016 ~ \$350 & \$70
    - Project 2013 ~ \$600 Construction CPM Conference

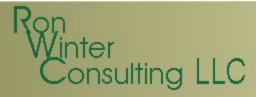

- MSP Cloud version
  - Project Online Essentials: \$7 per user per month
  - Project Online Professional: \$30 per user per month
  - Project Online Premium: \$55 per user per month

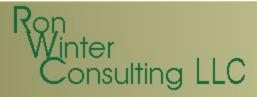

- Boxed set with CD & manual is hard to find
- Two download options
  - PC Download
  - PC Key Card (hard to find)
    - Some resellers offer this option without telling you.
    - Secret is if they are going to mail 'the software' to you.

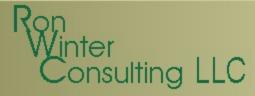

- PC Download
  - 'Immediate' use
  - Buy from seller/download from Microsoft website
  - Activate with key code emailed to you from seller
- PC Key Card
  - Intended for OEM manufacturers
  - Normally less expensive option
  - Actual physical card snail-mailed to you
  - Download & activation instructions on the card
  - Only available to USA addresses

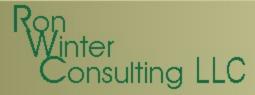

- Download confusing
  - Pick the 32-bit or 64-bit version

Setup.x64.en-US\_ProjectStdRetail.exe (1.3 MB) Setup.x86.en-US\_ProjectStdRetail.exe (940.2 KB)

- Setup.x64.en-US\_ProjectStdRetail.exe = 64-bit
- Setup.x86.en-US\_ProjectStdRetail.exe = 32-bit

#### - PC Download or PC Card?

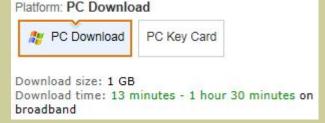

- PC Download quickest but more expensive
- PC Key Card mailed to you (for 3<sup>rd</sup>-party resellers)
  - You still have to download the software

- Download confusing
  - First download a Download Manager
    - Download Manager is a peer-to-peer software
    - Stays resident and helps others download from you
  - Background download continues
    - User typically tries to run download before complete
  - Finished download has no file extension
    - I had to add, ".exe" to the end in order to run (browser issue)
  - Installation smooth after this
  - Uninstall Download Manager

#### Issues

- Construction schedulers struggle with MSP
- Contracts require periodic updates
  - Assessment of the project status
  - An integral part of project management
  - Critical communication tool between the parties
- MSP update process is confusing
  - Limited baseline management
  - Updating task status (% Complete)
  - Data Date issues
  - 'Ease of use' features
    - Automatically inserts actual dates and remaining durations

### **2020 Construction CPM Conference**

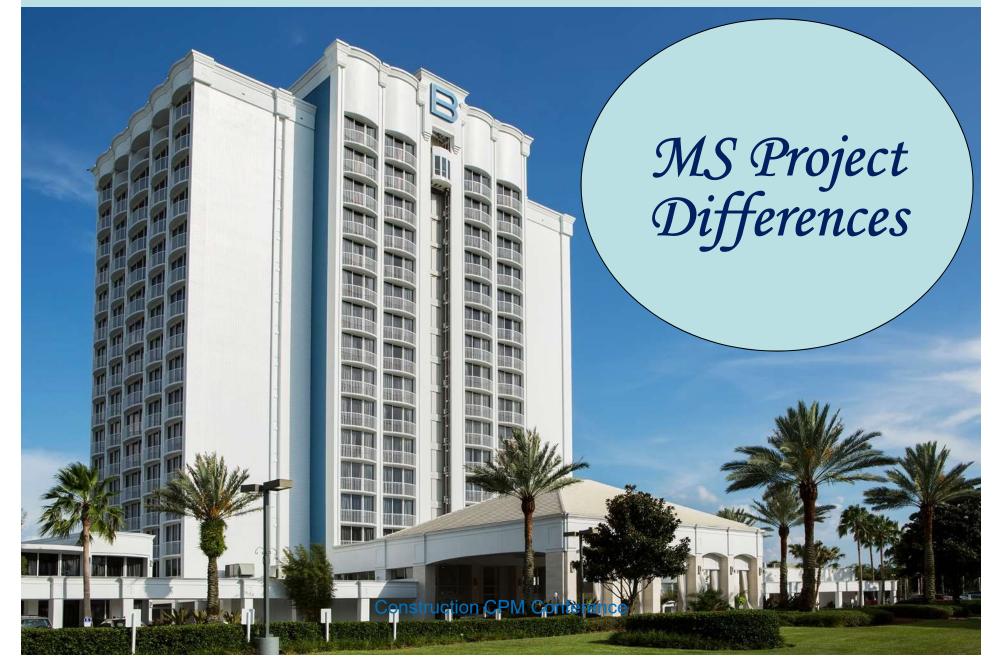

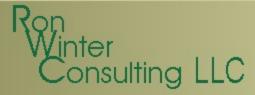

### **MSP Differences**

- MS Project operates differently from
  - Oracle/Primavera P6<sup>™</sup> and P6 Professional<sup>™</sup>
  - Oracle/Primavera Enterprise Project Portfolio Manager (EPPM)<sup>™</sup>
- Understanding the differences helps to understand MSP

# **Differences from P6**

- Changes to database only saved when closed
   P6 changes saved when entered
- Activities do not have an Original Duration
- Non-fixed Activity IDs
  - Problem for automated comparison
  - Does have non-editable Unique ID field
- MSP float called "Slack"
  - "0" Slack for completed activities
- One relationship between two activities
- Has unique concepts
  - Deadlines, Reoccurring Tasks

Construction CPM Conference

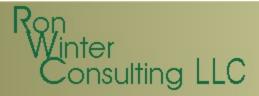

### **Differences from P6**

#### • <u>All MSP activities have a constraint assigned</u>

|   | Unique ID | Task   | Duration | Predecessor | s Constraint Type                              | Constraint Date | 1          |    | Jan   |     |   |    |         | Jan   |     |   |    |    | Ja |
|---|-----------|--------|----------|-------------|------------------------------------------------|-----------------|------------|----|-------|-----|---|----|---------|-------|-----|---|----|----|----|
|   |           | Name   |          |             |                                                |                 | WT         | FS | SI    | 1 1 | W | TF | S       | SI    | 1 T | W | TI | FS | S  |
| 1 | 1         | Task 1 | 5 days   |             | As Soon As Possible                            | NA              |            |    |       | 0   |   |    | 100000  | 10000 | b   |   |    |    |    |
| 2 | 2         | Task 2 | 5 days   | 1           | Start No Later Tha 👻                           | Fri 1/6/12      | - <b>x</b> |    | 10000 | ł.  |   |    |         |       |     |   |    |    |    |
| 3 | 3         | Task 3 | 5 days   |             | As Late As Possible                            | NA              |            |    |       |     |   | č  | 10000   | 19391 |     |   | R  |    |    |
| 4 | 4         | Task 4 | 20 days  | 3FF+2 days  | As Soon As Possible                            | NA              |            |    |       | C   |   |    | 1010101 | 1000  |     |   |    |    |    |
|   |           |        |          |             | Finish No Earlier Than<br>Finish No Later Than |                 |            |    |       |     |   |    |         |       |     |   |    |    |    |
|   |           |        |          |             | Must Finish On                                 |                 |            |    |       |     |   |    |         |       |     |   |    | 1  | -  |
|   |           |        |          |             | Must Start On                                  |                 |            |    |       |     |   |    |         |       |     |   | V  | U  |    |
| - |           |        |          |             | Start No Earlier Than                          |                 |            |    |       |     |   |    |         |       |     |   |    |    |    |

- Activities can only have one constraint
- 'As Soon As Possible' is the default
- 'Start/Finish No Later Than' overrides logic
- 'As Late As Possible' uses Total Float (not Free Float)
- Dragging activity bar creates FNLT constraint

Construction CPM Conference

## **MSP Summary Tasks**

- Inherit status data from their detail tasks
  - Actual Start automatically assigned when summarized task given an actual start
  - Actual Finish assigned when all tasks given actual dates
  - Percent Complete = (Sum Actual) / (Sum At Completion)
  - Problematic when exporting to P6
    - Creates unnecessary duplicate WBS element
    - Links to tasks cause errors when exporting
      - Generated when tasks are indented

# **MSP Summary Tasks**

- Manual Update of Summary Tasks
  - Manual updates 'Push-Down Status'
  - Not used in construction environments
  - Affects all the detail tasks below it
- Summary Tasks can be moved
  - Changes tasks being summarized
- Summary baseline dates unchanged when tasks adjusted
- "Roll Up Baselines" resets baseline dates

## **Differences from P6**

- No 'real' milestone activities
  - Display both Start & Finish Dates
  - Zero-duration activities 'tagged' as milestones
  - No calendar (scheduled immediately)
- WBS can be blank
  - This will generate an error importing to P6
- Some scheduling terms different in MSP
  - Multiple Critical Paths
  - Baseline Schedules
  - Summary Tasks

# **Differences from P6**

- Calculated Percent Complete
  - P6: (Original Duration Remaining Duration) / OD
  - MSP: Actual Duration / (Actual + Remaining Duration)
    - Why the difference?
    - MS Project does not have an Original Duration!
- MSP lacks basic CPM functionality
  - No activity Original Duration
  - No Longest Path
  - Different internal calculations than P6

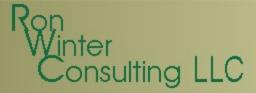

### **Calculation Differences**

| P6                        | MSP                          |
|---------------------------|------------------------------|
| Calculation starts at     | Calculation starts at        |
| Data Date                 | Project Start                |
| Early/Late Start/Finish   | Actual dates are used for    |
| dates computed for every  | calculating next activities' |
| activity in the schedule* | start or finish dates        |
| Requires you to set a     | Does not require you to      |
| Status date               | set a Status Date            |

\* Except for P6 Actual Dates calculation mode

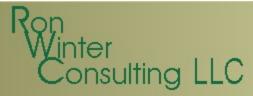

#### **Status Date Ignored**

|   | 👩 Ta                                          |                        | Task Name          | Duration | Early Start | Early Finish                          | Actual Start | Actual Finish | Total Slack |   | Aug |   |     |   | 50 S |     |     | 15, '1 |     | - 200 - 6 |   |   | g 22 |      |     |   |
|---|-----------------------------------------------|------------------------|--------------------|----------|-------------|---------------------------------------|--------------|---------------|-------------|---|-----|---|-----|---|------|-----|-----|--------|-----|-----------|---|---|------|------|-----|---|
|   |                                               |                        |                    |          |             |                                       |              |               |             | S | S N | 1 | r W | T | F    | S S | S M | T      | W T | F         | S | S | M 7  | · 14 | / T | Ι |
|   | 1                                             |                        | Task 1             | 5 days   | Mon 8/9/10  | Fri 8/13/10                           | NA           | NA            | 7 days      |   |     |   |     |   |      | 1   |     |        |     |           |   |   |      |      |     |   |
| ; | 2 🗸                                           |                        | Task 2             | 7 days   | Mon 8/9/10  | Tue 8/17/10                           | Mon 8/9/10   | Tue 8/17/10   | 0 days      |   |     |   |     |   |      |     |     |        | 1   |           |   |   |      |      |     |   |
| ; | 3                                             |                        | Task 3             | 5 days   | Wed 8/18/10 | Tue 8/24/10                           | NA           | NA            | 0 days      | • |     |   |     |   |      |     |     | i      | -   |           |   |   |      |      |     |   |
|   | Proje<br>Start <u>d</u><br>Einish (<br>Schedu | <u>d</u> ate:<br>date: | Mon 8/9<br>Tue 8/2 | 9/10     | M Calc.mpp' | Cyrrent da<br>Status dat<br>Calendar: |              | 0/10          |             |   |     |   |     |   |      |     |     |        |     |           |   |   |      |      |     |   |
|   |                                               | Help                   | Statist            | ics      |             |                                       |              | ок            | Cancel      |   |     |   |     |   |      |     |     |        |     |           |   |   |      |      |     |   |

- Task 1 not started in the 'past'
- Task 2 complete
- Task 3 planned start in the 'past'
- We can make MSP schedule dates similar to P6

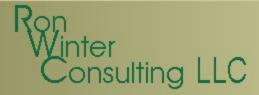

### **CPM Recalculation**

- MSP status updates only affect successor activities
  - No 'F9' re-calculate entire schedule
  - Partial re-calculation

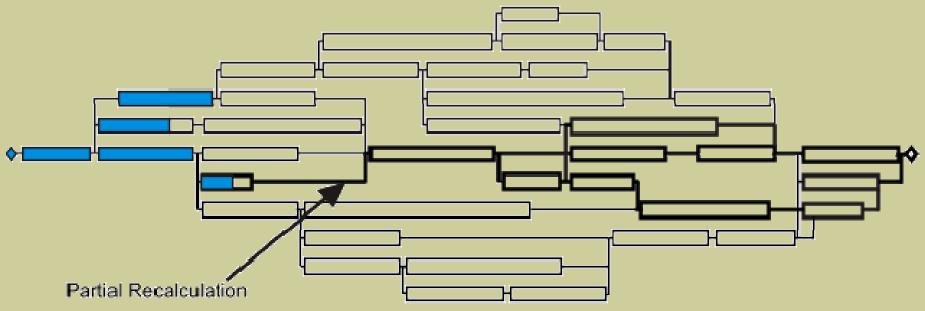

**Construction CPM Conference** 

- When MSP creates a baseline schedule
  - Early Start & Early Finish dates copied to Baseline Start & Finish Date fields
  - Duration copied to Baseline Duration
  - Task Costs & Work copied to Baseline Costs/Work fields
  - Nothing else is saved

nsulting LLC

- 2 dates + 1 duration + 1 cost + 1 work-hour count
  - \* MS Project menu navigation command (printed in green) to reach that screen

#### Construction CPM Conference

#### Tools / Tracking / Set Baseline\*

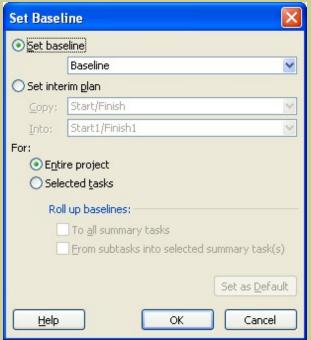

## **Baseline Schedules**

- MSP Baseline a partial snapshot of the schedule
  - Used for Earned Value calculations
  - Does not store logic, float, or constraints
  - Cannot recalculate any of the stored information
  - Late Start and Late Finish dates are not stored
    - All variance measurements assessed from the early dates
  - Baseline fields can be edited by users

• Not sufficient for recreating a schedule

sulting LLC

- Cannot convert back into a fully functional schedule
- Not sufficient for a year's worth of updates
  - Allows for a maximum of 11 baselines
- Interim Plan feature is like a Baseline
  - Similar functionality as baselines
  - Stores less information than a baseline
    - Only Early Start and Early Finish dates of tasks

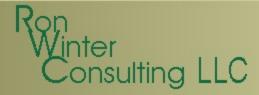

- Solution:
  - Save the various versions of the entire file
  - Rename MS Project file with the status date
    - Remember that links are file-name specific

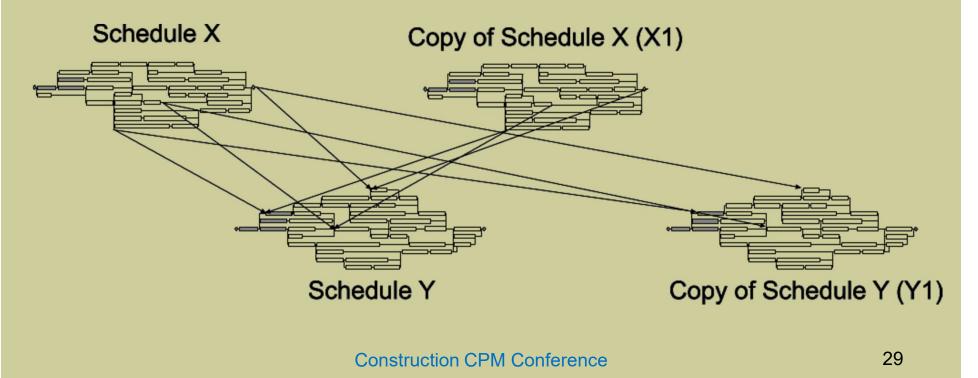

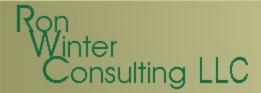

#### You are going to need to 'fix' the relationships

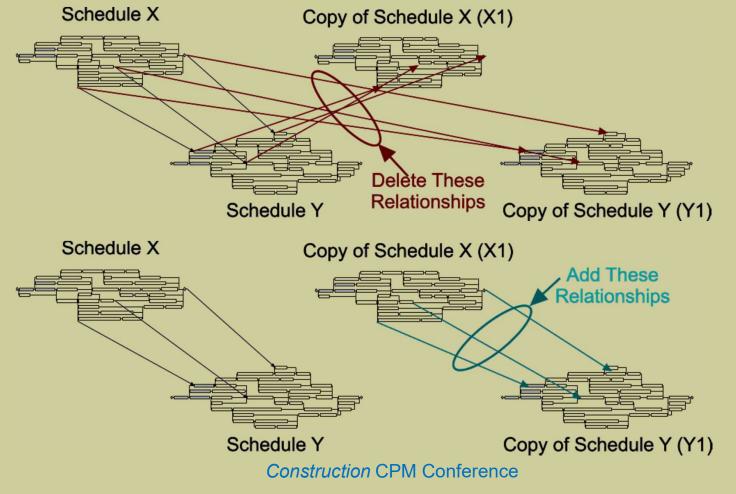

### MSP & P6 Exchanges

- These are the tested configurations
  - Microsoft Project 2002 MPP, MPX
  - Microsoft Project 2003 MPP, MPX
  - Microsoft Project 2007 through 2019 XML
- You need to prep the MSP import file
  - No 'empty' MSP lines
  - No logic to summary activities
  - No blank WBS entries
  - Lags might be based on a hourly calendar
  - Embedded/linked MSP projects will not be imported

### **2020 Construction CPM Conference**

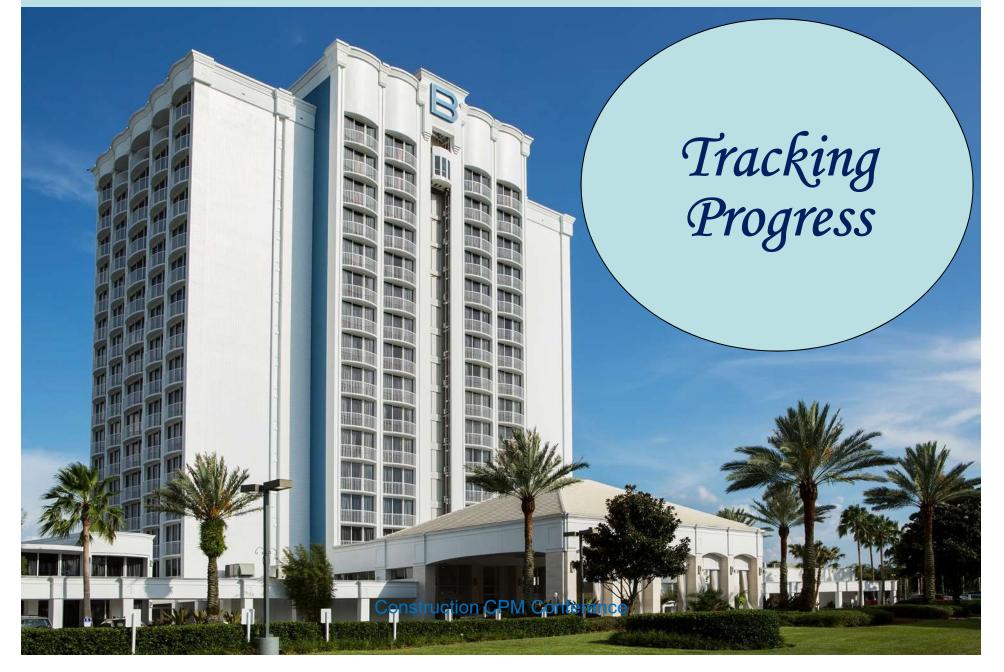

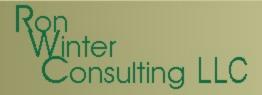

### **Tracking Progress**

Properly tracking progress requires planning

- Schedule Set-up
- Setting a Baseline
- Updating the schedule
- Comparing schedule updates

### **Schedule Set-up**

- Settings must be set before adding activities
  - No manual general schedule recalculation
- Proper display of status date
  - Hide Current Date
    - Computer date
  - Show Status Date
    - P6 Data Date

| Gridlines                                      |                           | X        |
|------------------------------------------------|---------------------------|----------|
| Line to change:                                | Normal                    |          |
| Bottom Tier Column<br>Current Date             | Solor: Red                | <b>~</b> |
| Sheet Rows<br>Sheet Columns                    | At interval               |          |
| Title Vertical                                 | 0 None 02 03 04 OOther: 0 | Â        |
| Title Horizontal                               |                           |          |
| Page Breaks<br>Project Start<br>Project Finish | Type: Color: White        | ~        |
| Status Date                                    |                           |          |
| Top Tier Column                                |                           | Cancel   |

#### Format / Guidelines

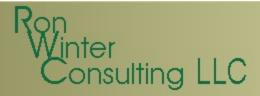

#### **Schedule Set-up**

- Set the status date
  - P6 Data Date

#### **Project / Project Information**

| Project Informat    | ion for 'Project1' |   |                      |             | × |
|---------------------|--------------------|---|----------------------|-------------|---|
| Start <u>d</u> ate: | Tue 1/10/12        | • | Current date:        | Tue 1/10/12 | • |
| <u>Finish</u> date: | Tue 1/10/12        | * | <u>S</u> tatus date: | NA          | • |
| Schedule from:      | Project Start Date | • | C <u>a</u> lendar:   | Standard    | • |
| Help                | Statistics         |   |                      | OK Cancel   |   |

# **Schedule Options**

- Default Task Type

   NOT Fixed Duration
- New Tasks effort driven
   Unchecked
- Autolink inserted
  - Unchecked
- Split in-progress tasks
  - Checked
- Always honor constraints
  - Unchecked
- Estimate Durations?

#### Tools / Options / Schedule Tab

| Options                                                                                                    |                        |      |  |  |  |  |
|----------------------------------------------------------------------------------------------------|------------------------|------|--|--|--|--|
| View                                                                                                    | General                | Edit |  |  |  |  |
| Interface                                                                                                    | Security               |      |  |  |  |  |
| Schedule                                                                                                    | Schedule Calculation   |      |  |  |  |  |
| Schedule options for Microsoft                                                                                                    | Office Project         |      |  |  |  |  |
| Show scheduling message                                                                                                    | s                      |      |  |  |  |  |
| Show assignment units as a:                                                                                                    | Percentage             |      |  |  |  |  |
| Scheduling options for 'Project                                                                                                    | 1'                     |      |  |  |  |  |
| New tasks:                                                                                                    | Start On Project Start | Date |  |  |  |  |
| Duration is entered in:                                                                                                    | Days                   |      |  |  |  |  |
| Work is entered in:                                                                                                    | Hours                  |      |  |  |  |  |
| Default task type:                                                                                                    | Fixed Units            |      |  |  |  |  |
|                                                                                                    |                        |      |  |  |  |  |
| New tasks are effort drive                                                                                                    |                        |      |  |  |  |  |
| Autolink inserted or move                                                                                                    | d tasks                |      |  |  |  |  |
| Split in-progress tasks                                                                                                    | niu namakunink dakan   |      |  |  |  |  |
| <u>I</u> asks will always honor the standard state of the state of the st |                        |      |  |  |  |  |
| New tasks have estimated                                                                                                    |                        |      |  |  |  |  |
|                                                                                                    |                        |      |  |  |  |  |
|                                                                                                    |                        |      |  |  |  |  |
|                                                                                                    |                        |      |  |  |  |  |
|                                                                                                    |                        |      |  |  |  |  |
|                                                                                                    |                        |      |  |  |  |  |
|                                                                                                    |                        |      |  |  |  |  |
|                                                                                                    |                        |      |  |  |  |  |
| Help                                                                                                    |                        |      |  |  |  |  |
|                                                                                                    |                        | 36   |  |  |  |  |

### Ron Winter Consulting LLC

## **Calculation Options**

- Updating task status
   <u>Checked</u>
- Move end of completed
   Unchecked
- And move end of complete

   N/A
- Move start of remaining
  - Checked
- And move end of complete
   Unchecked
- Calc multiple critical paths
   Construction CPM Conference

### Tools / Options / Calculation Tab

| Options                        |                                       |                        |
|--------------------------------|---------------------------------------|------------------------|
| View                           | General                               | Edit                   |
| Interface                      | Security                              |                        |
| Schedule                       | Calculation                           | Spelling               |
| Calculation options for Micro  | osoft Office Project                  |                        |
| Calculation mode:              | <u>A</u> utomatic                     | ○ Manual               |
| Calculate:                     | <ul> <li>All open projects</li> </ul> | O Active project       |
| Calculation options for 'Proj  | ect1'                                 |                        |
| Updating task status u         | pdates resource status                |                        |
| Move end of completed          | d parts after status date <u>b</u> a  | ack to status date     |
| And move start of              | remaining parts back to sta           | tus date               |
| Move start of remaining        | g parts before status date            | forward to status date |
| And move end of c              | ompleted parts forward to             | status date            |
| Earned Value                   |                                       |                        |
| Edits to total task % co       | omplete will be spread to th          | e status date          |
| Inserted projects are o        | alculated like summary task           | s                      |
| Actual costs are alway:        | s calculated by Microsoft O           | ffice Project          |
| Edits to total actua           | l cost will be spread to the          | status date            |
| Default fixed costs accrua     | I: Prorated                           | ~                      |
| Calculate multiple critic      | al paths                              |                        |
| Tasks are critical if glack is | less than or equal to 0               | 🗢 days                 |
|                                |                                       |                        |
|                                |                                       |                        |
|                                |                                       |                        |
|                                |                                       |                        |
|                                |                                       |                        |
| Help                           |                                       |                        |
|                                |                                       |                        |
|                                |                                       | 37                     |

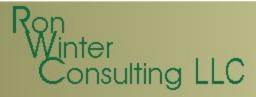

## **Setting a Baseline**

- MSP Baseline versus Baseline Schedule
  - Baseline schedule dates stored internally
- Needed to display comparison bars
- Saves:
  - Early Start date
  - Early Finish date
  - Duration
    - Actual + Remaining Duration
  - Activity cost
  - Activity work
- Also resets Summary Tasks

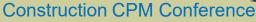

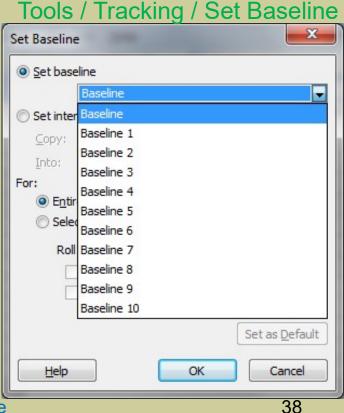

## **Updating the Schedule**

- Where P6 schedulers have problems
  - Do not understand update components
- Components are interlinked
  - Duration (not Original Duration)
    - Actual + Remaining Duration
  - Actual Duration

nsulting LLC

- Duration x (1 Percent Complete)
- Remaining Duration
  - Duration Actual Duration
- Percent Complete
  - Actual Duration / Duration

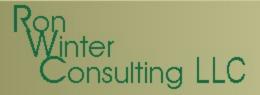

## **Updating Rules**

Key is what gets recalculated

|         |                       |             | MS PRC        | JECT WILL          |                       |
|---------|-----------------------|-------------|---------------|--------------------|-----------------------|
|         |                       | Duration    | %<br>Complete | Actual<br>Duration | Remaining<br>Duration |
|         | Duration              |             | Recalculate   | Leave As-Is        | Recalculate           |
| CHANGED | % Complete            | Leave As-Is |               | Recalculate        | Recalculate           |
| CHAN    | Actual Duration       | Leave As-Is | Recalculate   |                    | Recalculate           |
| IF (    | Remaining<br>Duration | Recalculate | Recalculate   | Leave As-Is        |                       |

- % Complete & Remaining Duration always recalculated
- Remember value that stays the same

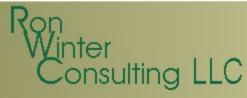

### **Updating Rules**

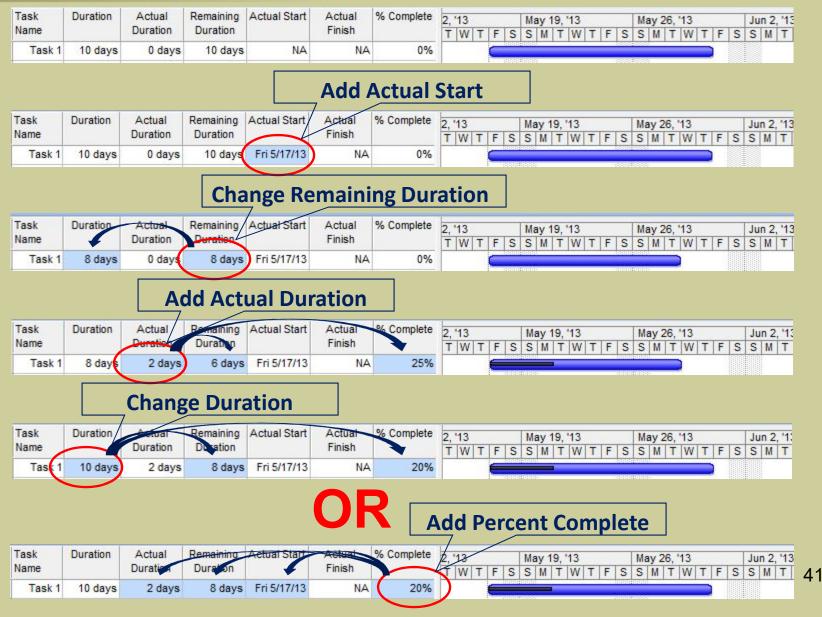

### Ron Winter Consulting LLC

## **Updating MSP**

- Assign Actual Dates first
- Work with the system
  - (Still) assess remaining duration
  - Divide Remaining Duration by Duration
  - Enter a % Complete
  - Confirm all other fields are correct
- Adjust Actual Duration & Remaining Duration
  - If Actual Duration line not up to Status Date, adjust
  - Re-enter Remaining Duration
  - Do not worry about Duration number

# onsulting LLC

ิก

Task 1

1

2

3

<

Name:

Dates

Start:

Finish:

ID.

Task Name

Thu 1/28/10

Thu 2/4/10

Resource Name

Ourrent ○ Baseline ○ Actual

Summary

Task 1

Task 2

- Update Tasks Form Closes after each activity
- Task Information Form
  - Closes after each activity
- Task Details Form

Date:

Priority:

Closes after each activity

## **Update Methods**

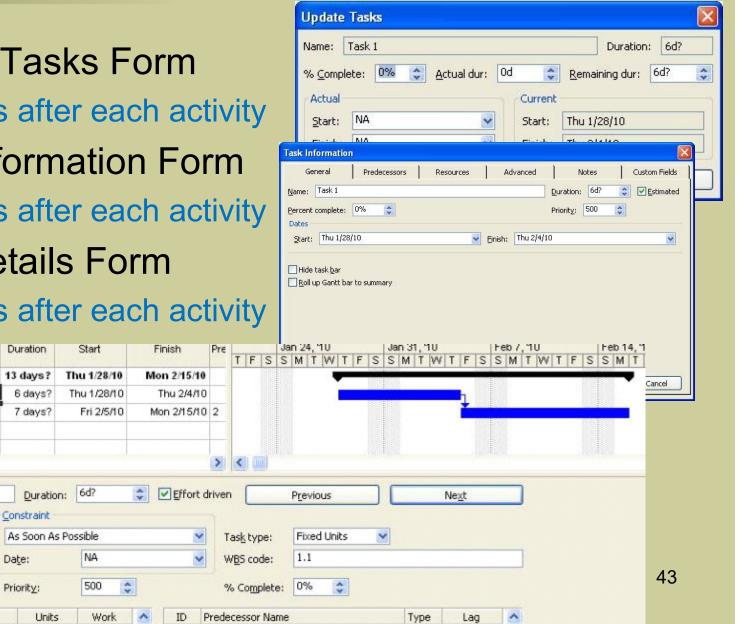

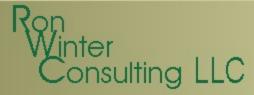

### **Update Methods**

- Tracking Table in the Gantt Chart
  - Recommended for speed and accuracy
  - Show all columns to spot accidental changes

| Duration | Actual<br>Duration | Remaining<br>Duration | % Complete | Actual Start | Actual<br>Finish | Start       | Finish      |
|----------|--------------------|-----------------------|------------|--------------|------------------|-------------|-------------|
| 13 days? | 0 days             | 13 days?              | 0%         | NA           | NA               | Thu 1/28/10 | Mon 2/15/10 |
| 6 days?  | 0 days             | 6 days?               | 0%         | NA           | NA               | Thu 1/28/10 | Thu 2/4/10  |
| 7 days?  | 0 days             | 7 days?               | 0%         | NA           | NA               | Fri 2/5/10  | Mon 2/15/10 |

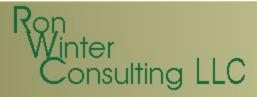

### **Analyze Progress**

- Identifying Variances
  - Start Variance & Finish Variance columns can be used
  - Can display baseline & schedule update in same view
  - Gantt chart wizard

#### Format / Gantt Chart Wizard

| What kind of information do you want to display in your<br>Gantt Chart? |
|-------------------------------------------------------------------------|
|                                                                         |

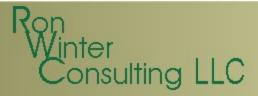

## **Analyze Progress**

- MSP 2007 and later has a 'Compare Project Versions' utility
  - Graphically compares tasks and resources
  - Hard to understand
    - Confusing
    - Not very useable for presentations
- MSP has a built-in VBA programming language
  - Allows for development of custom comparison software
    - Cannot prevent copying and altering

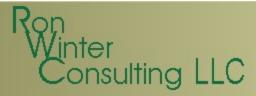

### **Analyze Progress**

- Exporting schedules to MS Access or Excel
  - Use it to compare the two schedules
- Third-party software comparison tools
  - If it reads multiple CPM software, does one size fit all?
    - MSP does not have an Original Duration field

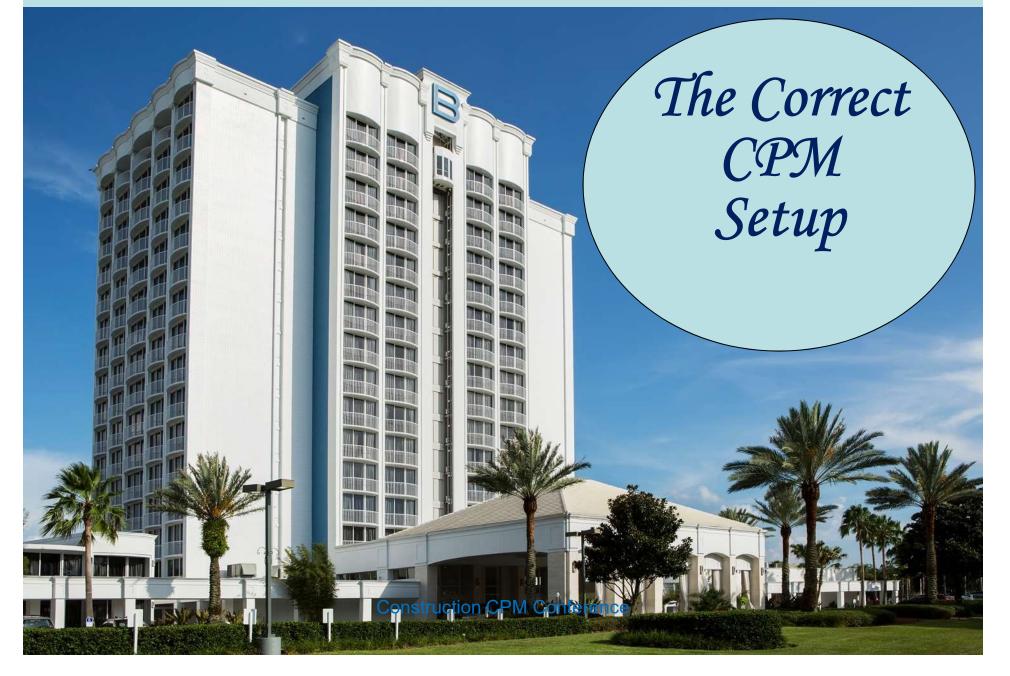

### Ron Winter Consulting LLC

### **Process Overview**

- Not designed to calculate CPM using a Status Date
- Set the Status Date
   Project / Project Information

| roject Informati        | ion for 'Project1' |   |                      |             | ×      |
|-------------------------|--------------------|---|----------------------|-------------|--------|
| Start <u>d</u> ate:     | Tue 1/10/12        | • | Current date:        | Tue 1/10/12 | •      |
| Einish date:            | Tue 1/10/12        | Ŧ | <u>S</u> tatus date: | NA          |        |
| Schedu <u>l</u> e from: | Project Start Date | • | C <u>a</u> lendar:   | Standard    | -      |
| Help                    | Statistics         |   |                      | ОК          | Cancel |

### Force MSP to observe the Status Date

Move end of completed parts after status date back to status date

And move start of remaining parts back to status date

Move start of remaining parts before status date forward to status date

And move end of completed parts forward to status date

Tools / Options / Calculation options

- Change w/ Update Project
  - Reschedule uncompleted

**Construction CPM Conf** 

### Tools / Tracking / Update Project

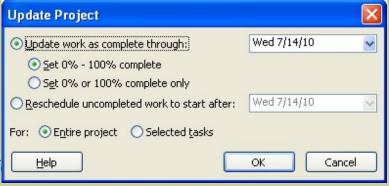

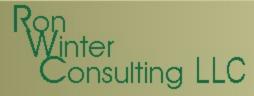

### **Process Overview**

- Unstarted tasks
  - Start No Earlier Than constraint = Project Status date
- In-progress tasks
  - Resume Date set to the Update Project date
- Tasks lose any existing constraints

|   | 0 | Task Name            | Duration                     | Early Start           | Early Finish                            | Constraint Type       | Constraint  |   | 1   | Aug | 38," | 10 | 3 . 68 | 123 | Au | 315 | , '10 | 1 (25.1 |   | Au | Jg 2 | 2, 10 |     | a ea | 1   | Αı |
|---|---|----------------------|------------------------------|-----------------------|-----------------------------------------|-----------------------|-------------|---|-----|-----|------|----|--------|-----|----|-----|-------|---------|---|----|------|-------|-----|------|-----|----|
|   | - |                      |                              |                       | , i i i i i i i i i i i i i i i i i i i |                       | Date        | F | S S | S I | MT   | W  | TI     | S   | S  | M   | W     | TF      | S | S  | Μ    | TV    | ( T | F :  | S S | s  |
| 1 |   | Task 1               | 5 days                       | Mon 8/23/10           | Fri 8/27/10                             | Start No Earlier Than | Fri 8/20/10 |   |     |     |      |    |        |     |    |     |       |         |   |    |      |       |     |      |     |    |
| 2 | V | Task 2               | 7 days                       | Mon 8/9/10            | Tue 8/17/10                             | As Soon As Possible   | NA          |   |     |     |      |    |        |     |    |     | -     |         |   |    | 1    |       |     |      |     |    |
| 3 |   | Task 3               | 5 days                       | Mon 8/23/10           | Fri 8/27/10                             | Start No Earlier Than | Fri 8/20/10 |   |     |     |      |    |        |     |    |     |       |         |   |    |      |       |     |      |     |    |
|   |   |                      |                              |                       |                                         |                       |             |   |     |     |      |    |        |     |    |     |       |         |   |    |      |       |     |      |     |    |
|   |   | Update Pro           | oject                        |                       |                                         |                       |             |   |     |     |      |    |        |     |    |     |       |         |   |    |      |       |     |      |     |    |
|   |   | O <u>U</u> pdate w   | ork as comple                | te through:           | Fri 8/                                  | 20/10                 |             |   |     |     |      |    |        |     |    |     |       |         |   |    |      |       |     |      |     |    |
|   |   |                      | % - 100% con<br>% or 100% co |                       |                                         |                       |             |   |     |     |      |    |        |     |    |     |       |         |   |    |      |       |     |      |     |    |
|   |   | ⊙ <u>R</u> eschedu   | le uncomplete                | d work to start       | after: Fri 8/                           | 20/10 💌               |             |   |     |     |      |    |        |     |    |     |       |         |   |    |      |       |     |      |     |    |
|   |   | For: 💿 E <u>n</u> ti | re project (                 | Selected <u>t</u> ask | s                                       |                       |             |   |     |     |      |    |        |     |    |     |       |         |   |    |      |       |     |      |     |    |
|   |   | <u>H</u> elp         |                              |                       | ОК                                      | Cancel                |             |   |     |     |      |    |        |     |    |     |       |         |   |    |      |       |     |      |     |    |

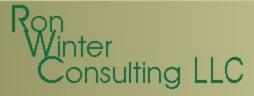

### **Disadvantages**

- One constraint per task existing deleted
- In-progress tasks resume date set to update project date
- Only one out-of-sequence calculation mode
- Problems later if destatusing the project
- Update Project feature does not update the graphical Status Date setting
- Can still have tasks in future with actual dates
  - Same as P6 except,
  - No automatic notice in CPM computations report

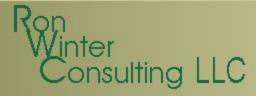

### **Disadvantages**

- Does not change the start of CPM calculations
  - Still Project Start
- These are not true CPM Calculation Modes
  - "Constraint-Based CPM Calculation Mode"

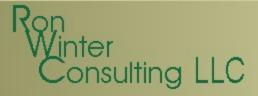

## **CPM Checklist**

- Split In-Progress Tasks option must be selected
- Must select desired options before tasks added
- Updating task status updates resource status option must be checked
- Task duration type must not be "Fixed Duration"
   Opposite of normal P6 setting
- Tasks only reflect the CPM options if updated by
  - Percent Complete (MS 2003)
  - Percent Complete or Remaining Duration (MS 2007+)

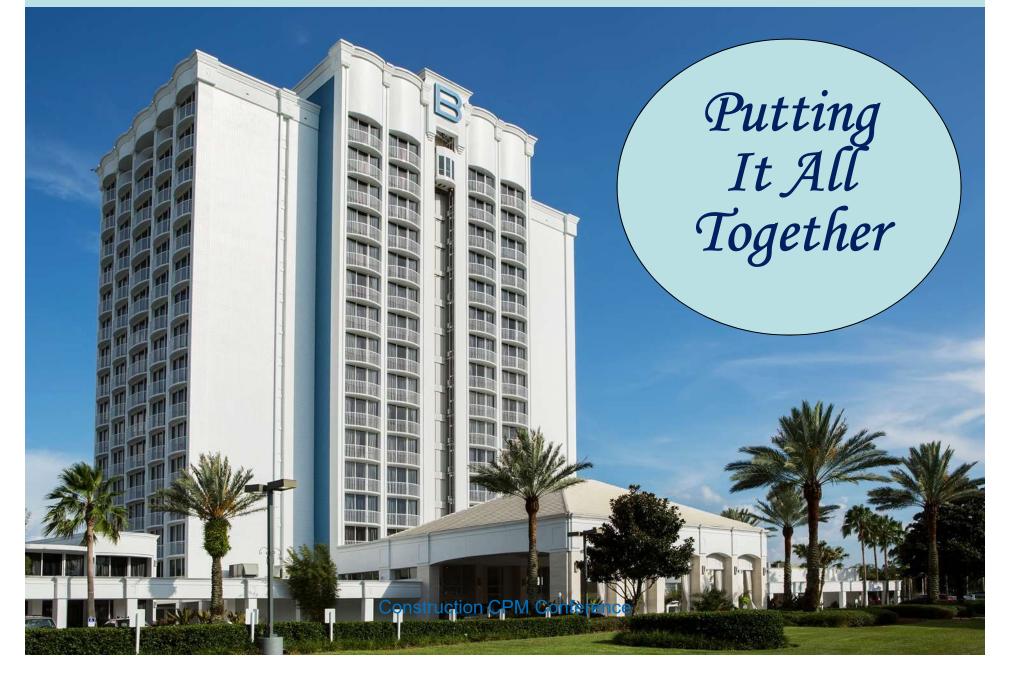

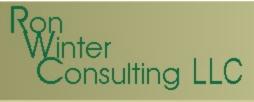

### **Before Set-Up**

|                                   |          |                       |                    |             | -                                       |                    |                      |                 |                                    |
|-----------------------------------|----------|-----------------------|--------------------|-------------|-----------------------------------------|--------------------|----------------------|-----------------|------------------------------------|
| Line to change:                   |          | Nor                   | mal                |             |                                         |                    |                      |                 |                                    |
| Bottom Tier Colum<br>Current Date | nn       | ▲ Iy                  | pe:                |             | <u>C</u> olor: <u>Auton</u>             | natic 💌            |                      |                 |                                    |
| Sheet Rows                        |          | Ati                   | interval           |             |                                         |                    |                      |                 |                                    |
| Sheet Columns<br>Title Vertical   |          |                       |                    | 0.000       | 4 0 <u>O</u> ther: 0                    |                    |                      |                 |                                    |
| Title Horizontal                  |          |                       |                    | 2 0 2 0     |                                         |                    |                      |                 |                                    |
| Page Breaks<br>Project Start      |          | =                     |                    |             |                                         |                    |                      |                 |                                    |
| Project Finish                    |          | Ty                    | pe:                |             | Color: White                            | -                  |                      |                 |                                    |
| Status Date<br>Top Tier Column    |          | -                     |                    |             |                                         |                    |                      |                 |                                    |
| Top her Column                    |          |                       | Help               |             | ОК                                      | Cancel             |                      |                 |                                    |
|                                   |          |                       |                    |             |                                         |                    | F                    | Project / F     | Project Information                |
| Format / (                        | Guide    | elines                |                    |             | Desired Labor                           | -11- (- 10-1-1)    | 11                   |                 | x                                  |
|                                   |          |                       |                    |             | Project Inform                          | ation for 'Project | 1                    |                 |                                    |
|                                   |          |                       |                    |             | Start date:                             | Tue 1/10/12        |                      | ✓ Current date: | Tue 1/10/12                        |
|                                   |          |                       |                    |             |                                         |                    |                      |                 |                                    |
|                                   |          |                       |                    |             | Einish date:                            | Tue 1/10/12        |                      | Status date:    | NA                                 |
|                                   |          |                       |                    |             | Schedule from                           | Project Start D    | Date                 | ▼ Calendar:     | Standard 🗨                         |
|                                   |          |                       |                    |             |                                         |                    |                      |                 |                                    |
|                                   |          |                       |                    |             | Help                                    | Statistics         |                      |                 | OK Cancel                          |
|                                   |          |                       |                    |             |                                         |                    |                      |                 |                                    |
| Name                              | Duration | Demaising             | Ashiel             | N/ Complete | Construint Turns                        | Construint         |                      |                 |                                    |
| Name                              | Duration | Remaining<br>Duration | Actual<br>Duration | % Complete  | Constraint Type                         | Constraint<br>Date | Apr 8, '07<br>8 9 10 | 11 12 1         | Apr 15, '07<br>3 14 15 16 17 18 19 |
| started Task A                    | 2 days   | 2 days                | 0 days             | 0%          | As Soon As Possible                     | NA                 |                      |                 | 3 14 13 10 17 10 13                |
| rtially Complete Task B           | 2 days   | 1 day                 | 1 day              | 50%         | As Soon As Possible                     | NA                 | - Gee                |                 |                                    |
| rtially Complete Tools C          | 2 days   | 1 day                 | 1 day              | 50%         | As Soon As Possible                     | NA                 |                      |                 |                                    |
| rtially Complete Task C           | 1 days   | 1 day                 | 0 days             | 0%          | As Soon As Possible                     | NA                 |                      | <u> </u>        |                                    |
| Istarted Task D                   | 1 day    |                       |                    |             | As Soon As Possible                     | NA                 |                      | <u> </u>        |                                    |
|                                   | 2 days   | 2 days                | 0 days             | 0%          | 000000000000000000000000000000000000000 |                    |                      |                 |                                    |
| started Task D                    | -        | 2 days<br>0 days      | 0 days<br>2 days   |             | As Soon As Possible                     | NA                 |                      |                 |                                    |
| started Task D<br>started Task A  | 2 days   | -                     | -                  | 100%        |                                         |                    | <b>F</b>             |                 |                                    |

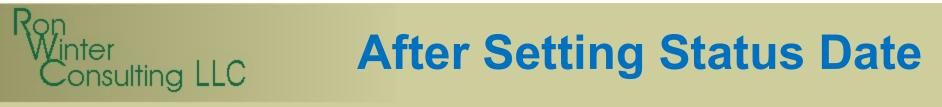

| Gridlines                       |          | -                     |                    |            | 2                                        | ×                  |                                                                                                    |
|---------------------------------|----------|-----------------------|--------------------|------------|------------------------------------------|--------------------|----------------------------------------------------------------------------------------------------|
| Line to change:                 |          | Nor                   | mal                |            |                                          |                    |                                                                                                    |
| Bottom Tier Colum               | n        | ▲ Type                | e:                 |            | Color: Auton                             | natic 👻            |                                                                                                    |
| Current Date<br>Sheet Rows      |          | Ati                   | nterval            |            | -                                        |                    |                                                                                                    |
| Sheet Columns<br>Title Vertical |          |                       |                    |            |                                          |                    |                                                                                                    |
| Title Horizontal                |          |                       | None 🔘 🛛           |            | <u>4</u> <u>○</u> <u>O</u> ther: <u></u> | A V                |                                                                                                    |
| Page Breaks<br>Project Start    |          | E                     |                    |            |                                          |                    |                                                                                                    |
| Project Finish                  |          | Typ                   | be;                | -          | Color: White                             | -                  |                                                                                                    |
| Status Date<br>Top Tier Column  |          |                       |                    |            |                                          |                    |                                                                                                    |
| Top her column                  |          |                       | Help               |            | ОК                                       | Cancel             |                                                                                                    |
|                                 |          |                       |                    |            |                                          |                    | Project / Project Information                                                                                                    |
| Format / (                      | Guide    | lines                 |                    |            | Project Inform                           | ation for 'CDN     | M_Example2.mpp'                                                                                                    |
|                                 |          |                       |                    |            | Fioject mom                              |                    |                                                                                                    |
|                                 |          |                       |                    |            | Start date:                              | Sat 4/7/07         | 7 Current date: Sat 4/11/07                                                                                                    |
|                                 |          |                       |                    |            | Einish date:                             | Fri 4/13/07        | 7 <u>S</u> tatus date: Sat 4/11/07                                                                                                    |
|                                 |          |                       |                    |            | Enisit date.                             |                    |                                                                                                    |
|                                 |          |                       |                    |            | Schedule from                            | : Project Sta      | tart Date  Calendar: Standard                                                                                                    |
|                                 |          |                       |                    |            | Liele                                    | Challetter         | OK Cancel                                                                                                    |
|                                 |          |                       |                    |            | Help                                     | Statistics.        | OK Cancel                                                                                                    |
|                                 |          |                       |                    |            |                                          |                    |                                                                                                    |
| sk Name                         | Duration | Remaining<br>Duration | Actual<br>Duration | % Complete | Constraint Type                          | Constraint<br>Date | Apr 8, '07         Apr 15, '07           8         9         10         11         12         13         14         15         16         17         18         19 |
| Unstarted Task A                | 2 days   | 2 days                | 0 days             | 0%         | As Soon As Possible                      | NA                 |                                                                                                    |
| Partially Complete Task B       | 2 days   | 1 day                 | 1 day              | 50%        | As Soon As Possible                      | NA                 |                                                                                                    |
| Partially Complete Task C       | 2 days   | 1 day                 | 1 day              | 50%        | As Soon As Possible                      | NA                 |                                                                                                    |
| Unstarted Task D                | 1 day    | 1 day                 | 0 days             | 0%         | As Soon As Possible                      | NA                 |                                                                                                    |
| Unstarted Task A                | 2 days   | 2 days                | 0 days             | 0%         | As Soon As Possible                      | NA                 |                                                                                                    |
| Completed Task B                | 2 days   | 0 days                | 2 days             | 100%       | As Soon As Possible                      | NA                 |                                                                                                    |
| Partially Complete Task C       | 2 days   | 1 day                 | 1 day              | 50%        | As Soon As Possible                      | NA                 |                                                                                                    |
|                                 |          |                       |                    |            |                                          |                    |                                                                                                    |

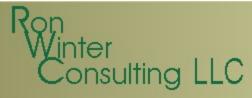

### **Reschedule Work**

### Tools / Tracking / Update Project

| Update work as complete through:            | Wed 4/11/07 🚽 |
|---------------------------------------------|---------------|
|                                             |               |
| ○ Set 0% or 100% complete only              |               |
| Reschedule uncompleted work to start after: | Wed 4/11/07   |
| For:                                        |               |
| Help                                        | OK Cancel     |

'Progress Override'

### 'Retained Logic'

| Task Name                 | Duration | Remaining<br>Duration | Actual<br>Duration | % Complete | Constraint Type       | Constraint<br>Date |
|---------------------------|----------|-----------------------|--------------------|------------|-----------------------|--------------------|
| Unstarted Task A          | 2 days   | 2 days                | 0 days             | 0%         | Start No Earlier Than | Wed 4/11/07        |
| Partially Complete Task B | 2 days   | 1 day                 | 1 day              | 50%        | As Soon As Possible   | NA                 |
| Partially Complete Task C | 2 days   | 1 day                 | 1 day              | 50%        | As Soon As Possible   | NA                 |
| Unstarted Task D          | 1 day    | 1 day                 | 0 days             | 0%         | As Soon As Possible   | NA                 |
| Unstarted Task A          | 2 days   | 2 days                | 0 days             | 0%         | Start No Earlier Than | Wed 4/11/07        |
| Completed Task B          | 2 days   | 0 days                | 2 days             | 100%       | As Soon As Possible   | NA                 |
| Partially Complete Task C | 2 days   | 1 day                 | 1 day              | 50%        | As Soon As Possible   | NA                 |
| Unstarted Task D          | 1 day    | 1 day                 | 0 days             | 0%         | As Soon As Possible   | NA                 |

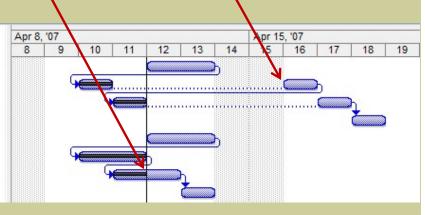

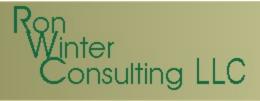

### **After Final Update**

### **Project / Project Information**

| Project Informati | ion for 'CPM_Example4.n | npp' | ALX.                 | <u> </u>    | 3 |
|-------------------|-------------------------|------|----------------------|-------------|---|
| Start date:       | Sat 4/7/07              | •    | Current date:        | Wed 4/18/07 | • |
| Einish date:      | Wed 4/18/07             | Ŧ    | <u>S</u> tatus date: | Wed 4/18/07 | • |
| Schedule from:    | Project Start Date      | •    | Calendar:            | Standard    | • |
| Help              | Statistics              |      |                      | OK Cancel   |   |

| Task Name                 | Duration | Remaining |          | % Complete | Constraint Type       | Constraint  | Apr 8, | '07 |    |    |    |    |    | Apr 15 | 5, '07 | 1000 |          |    |
|---------------------------|----------|-----------|----------|------------|-----------------------|-------------|--------|-----|----|----|----|----|----|--------|--------|------|----------|----|
|                           |          | Duration  | Duration |            |                       | Date        | 8      | 9   | 10 | 11 | 12 | 13 | 14 | 15     | 16     | 17   | 18       | 19 |
| Unstarted Task A          | 2 days   | 0 days    | 2 days   | 100%       | Start No Earlier Than | Wed 4/11/07 |        |     |    |    | (  |    | h  |        |        |      |          |    |
| Partially Complete Task B | 2 days   | 0 days    | 2 days   | 100%       | As Soon As Possible   | NA          |        | (   | ¥  |    |    |    |    |        |        | h    |          |    |
| Partially Complete Task C | 2 days   | 0 days    | 2 days   | 100%       | As Soon As Possible   | NA          |        |     | J. | ×  |    |    |    |        | (      |      | h        |    |
| Unstarted Task D          | 1 day    | 0 days    | 1 day    | 100%       | As Soon As Possible   | NA          |        |     |    |    |    |    |    |        |        |      | <u> </u> |    |

Notice that Actual Duration is incorrect

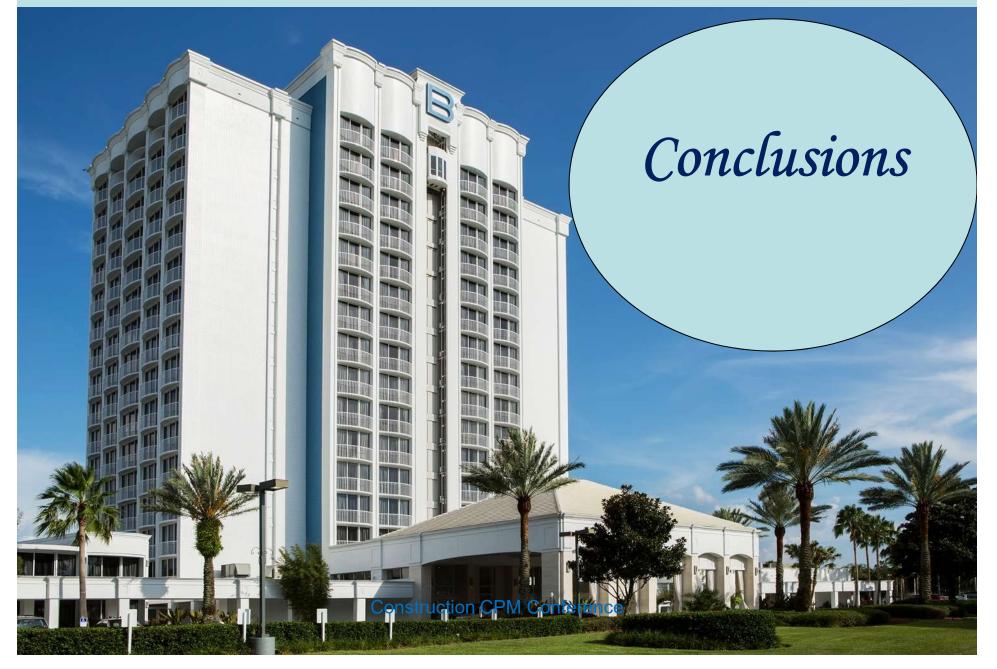

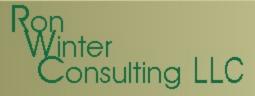

## Conclusions

- MS Project is easy to set-up a schedule
- Baseline functionality is poor
- Updating typically causes unintended changes
- Built-in update help routines may corrupt status
   Automatic insertion of made-up dates and durations
- Data Date issues complicate update process
- Hard to note uncompleted work in the past
- Difficult to identify variances
- Impossible to accurately remove status

- Time Impact Analysis / What-If Schedules

## **Assessment of MSP**

- Microsoft Project <u>can</u> be properly used in construction
  - Easy to build a schedule

sulting LLC

- More difficult to status accurately
  - User-assist features can change actual data
- Very difficult to monitor status
  - · Easy to have un-finished work in the 'past'
- Forensic analysis depends on saved backups
  - Baseline feature not capable of rebuilding activity
- Recommend version MS Project 2007 or later

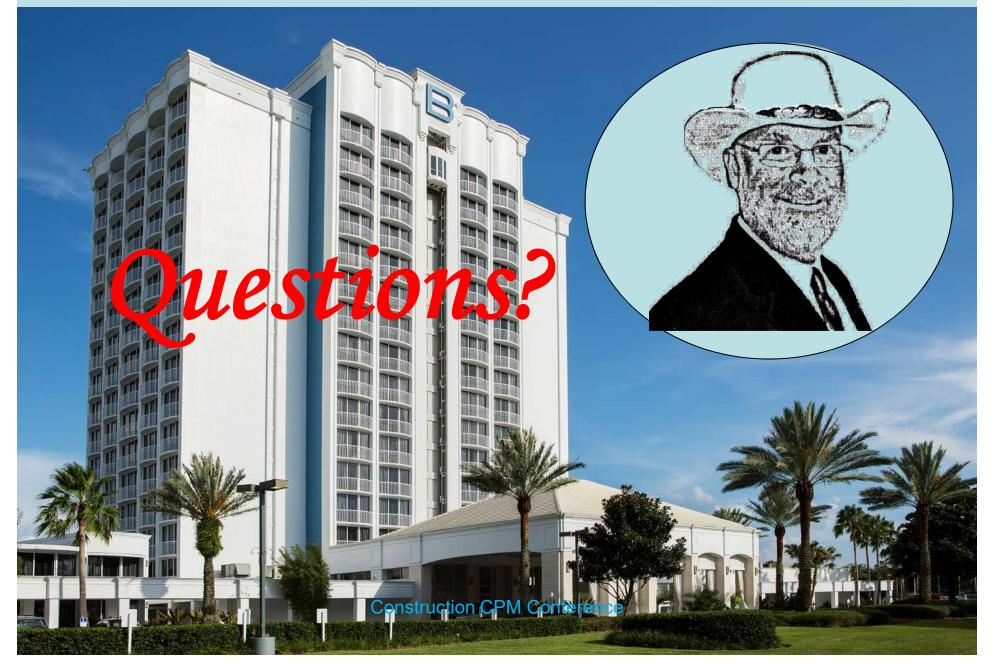